## II. Imperative und objektorientierte Programmierung

- **1. Grundelemente der Programmierung**
- $\mathbb{R}^3$ **2. Objekte, Klassen und Methoden**
- $\mathbb{R}^3$ **3. Rekursion und dynamische Datenstrukturen**
- **4. Erweiterung von Klassen und fortgeschrittene Konzepte**

# 11. Grundelemente der Programmierung

- **1. Erste Schritte**
- 2. Einfache Datentypen
- **3. Anweisungen und Kontrollstrukturen**
- **4. Verifikation**
- **5. Reihungen (Arrays)**

#### **1. Erste Schritte 1. Erste Schritte**

- **Syntax von Klassen- und Methodendeklarationen**
- an<br>Ma **Konstanten**
- **Eingabe**
- an<br>Ma **Import von Paketen**
- **Verkettung von Strings (& Polymorphismus)**
- an<br>Ma **Syntax von Methodenaufrufen**
- **Syntax von Ausdrücken**
- an<br>Ma **Übersetzung und Ausführung von Java-Programmen**

#### **Ein erstes Java-Programm Ein erstes Java-Programm**

```
public class Rechnung {
   public static void main (String [] arguments) {
     int x, y;
     x = 10;
     y = -1 + 23 \times 33 + 3 \times 7 \times (5 + 6);
     System.out.print ("Das Resultat ist ");
     System.out.println (x + y);
```
 **}**

#### **Programm und Klassendeklaration Programm und Klassendeklaration**

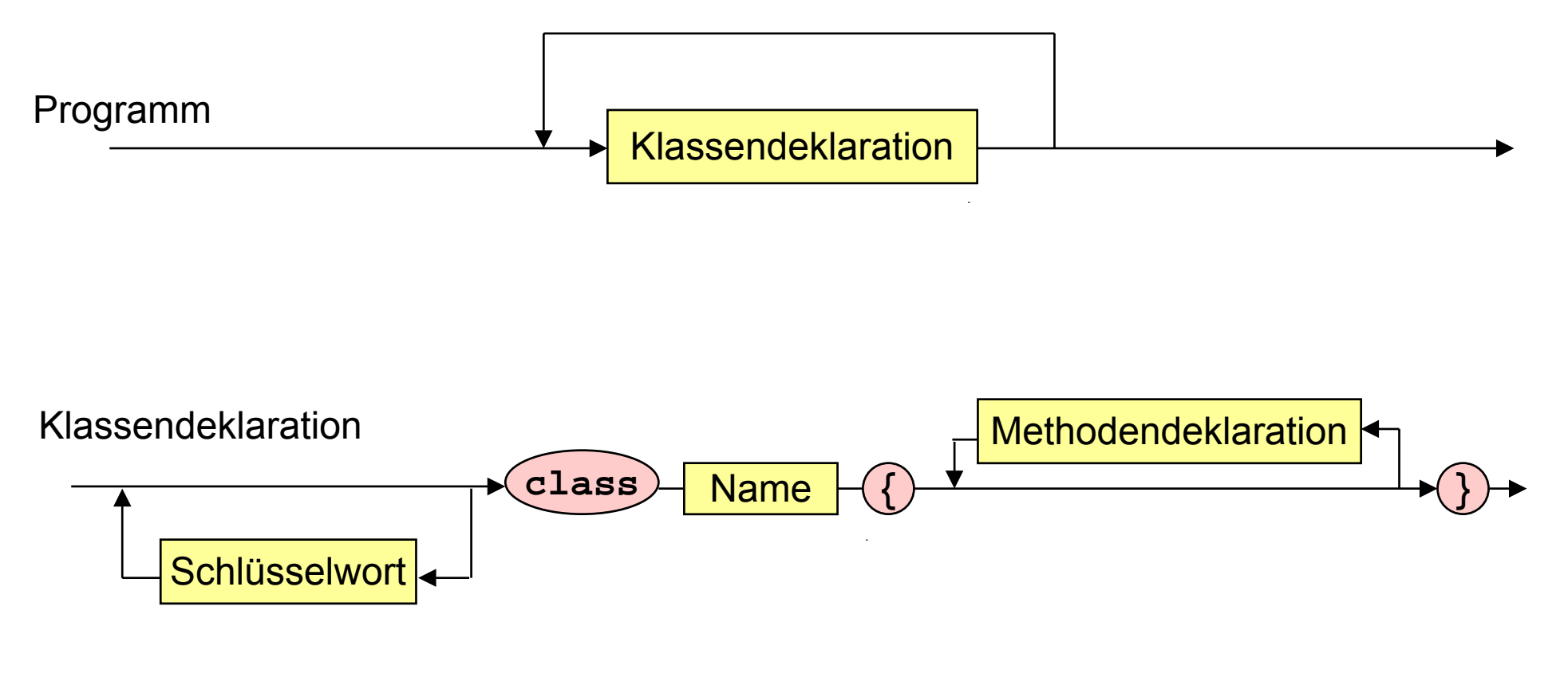

Name: Zeichenreihe

Schlüsselwort: **public, static, final, ...**

#### **Methodendeklaration, Typ, Block**

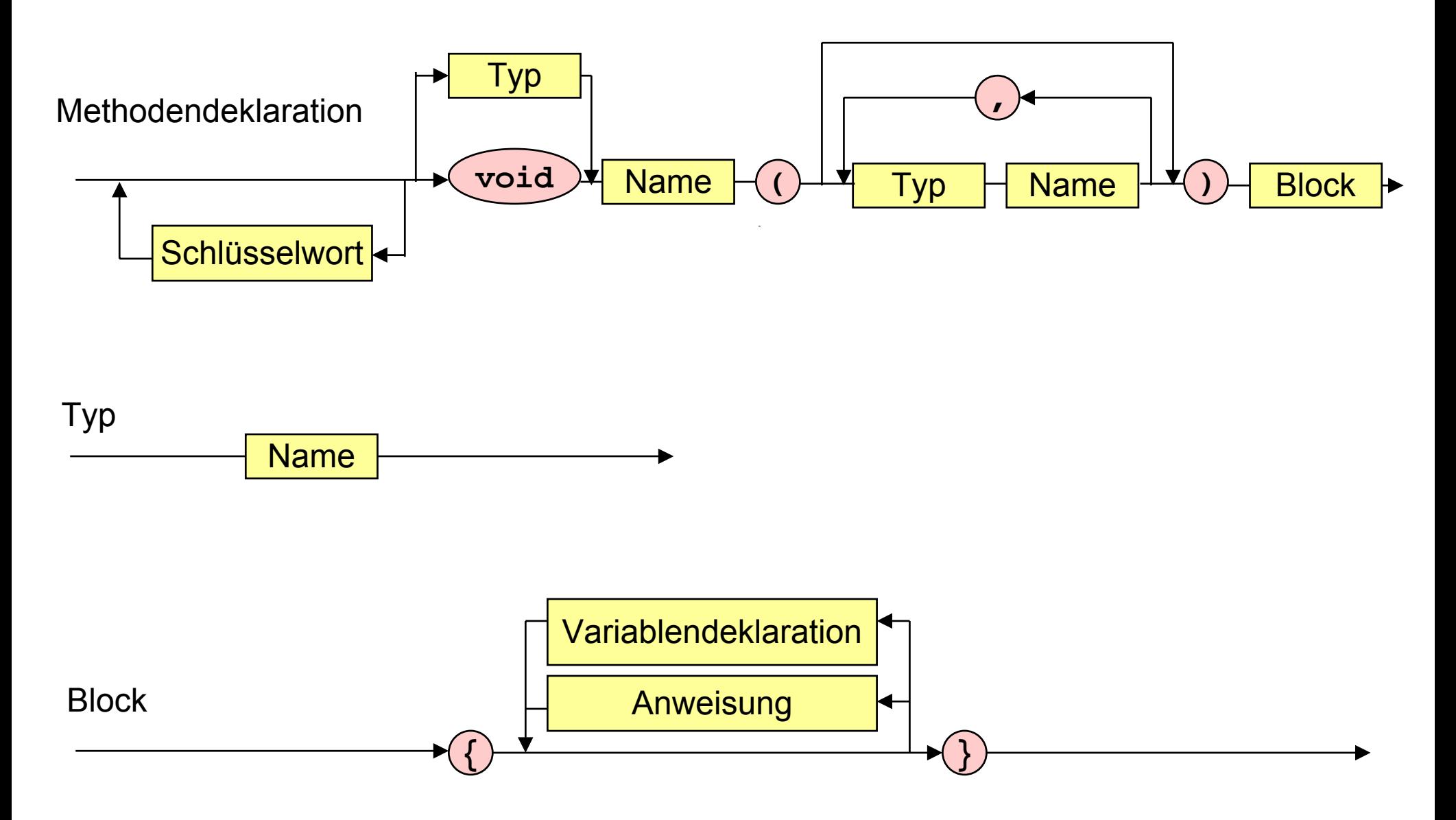

#### **Variablendeklaration, Anweisung Variablendeklaration, Anweisung**

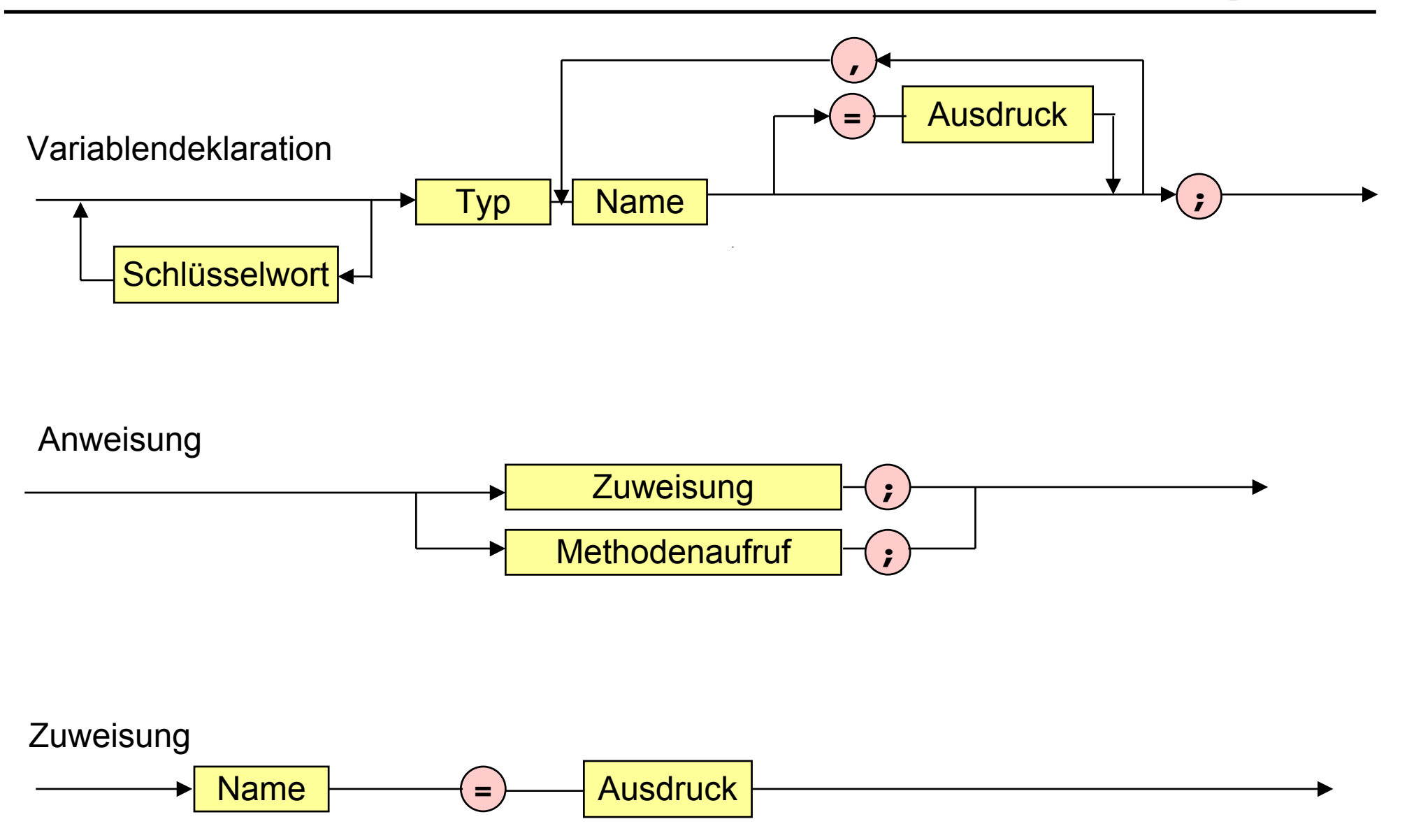

#### **Konstanten Konstanten**

```
public class Rechnung {
   public static void main (String [] arguments) {
     int x = 10;
     int y = -1 + 23 * 33 + 3 * 7 * (5 + 6);
     System.out.print ("Das Resultat ist ");
     System.out.println (x + y);
   }
```
#### **Konstanten Konstanten**

**public class Rechnung {**

 **}**

**}**

 **public static void main (String [] arguments) {**

#### **final int x = 10, y = -1 + 23 \* 33 + 3 \* 7 \* (5 + 6);**

```
System.out.print ("Das Resultat ist ");
System.out.println (x + y);
```
### **Eingabe Eingabe**

```
public class Rechnung {
   public static void main (String [] arguments) {
     int y = -1 + 23 * 33 + 3 * 7 * (5 + 6);
     int x = 10;
     System.out.print ("Das Resultat ist ");
     System.out.println (x + y);
   }
```
### **Eingabe Eingabe**

```
public class Rechnung {
```
 **}**

**}**

 **public static void main (String [] arguments) {**

int  $y = -1 + 23 * 33 + 3 * 7 * (5 + 6)$ ;

**System.out.print("Bitte Zahl eingeben: "); int x = IO.Eingabe();**

```
System.out.print ("Das Resultat ist ");
System.out.println (x + y);
```
#### **Eingabe und Import von Paketen Eingabe und Import von Paketen**

**import java.io.\*;**

```
public class IO {
```

```
 public static int Eingabe () {
```
 **// Setze StdEingabe auf die Eingabe von der Tastatur. DataInput StdEingabe = new DataInputStream(System.in);**

```
 int ergebnis = 0;
```
 **// Liest eine Zeile von StdEingabe und überprüft, ob es ein int ist. try { ergebnis = Integer.parseInt(StdEingabe.readLine());}**

 **// Falls bei der Eingabe ein Fehler auftritt. catch (IOException io) {System.out.println ("IO-Fehler");}**

 **// Falls keine Integer-Zahl eingelesen wurde. catch (NumberFormatException a) {System.out.println ("Keine Zahl");}**

```
 return ergebnis;
```
 **}**

#### **Programm und Import von Paketen Programm und Import von Paketen**

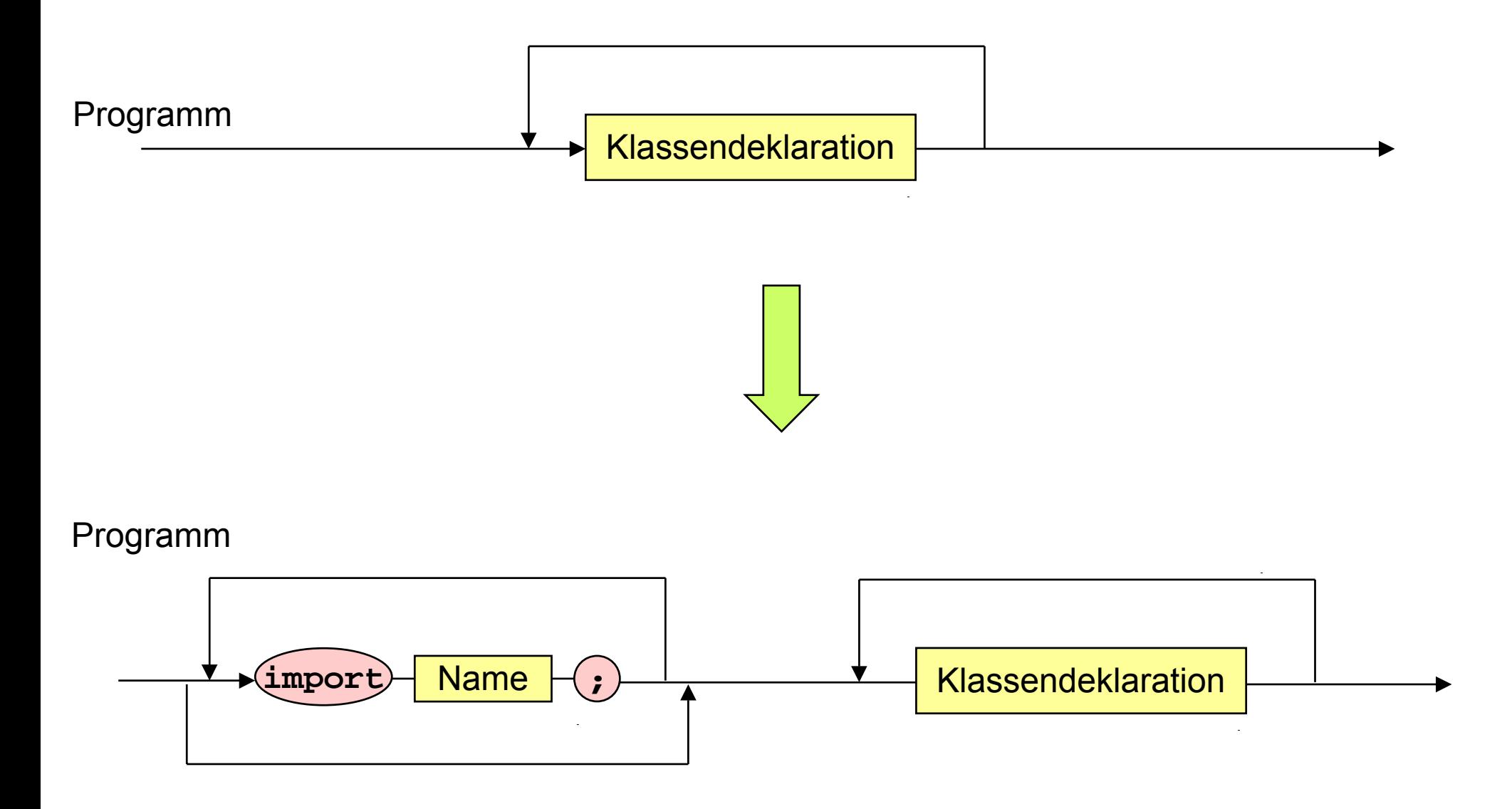

#### **Verkettung von Strings Verkettung von Strings**

**public class Rechnung {**

 **}**

**}**

```
 public static void main (String [] arguments) {
```
int  $y = -1 + 23 * 33 + 3 * 7 * (5 + 6)$ ;

```
System.out.print("Bitte Zahl eingeben: ");
int x = IO.Eingabe();
```

```
 System.out.print ("Das Resultat ist ");
System.out.println (x + y);
```
#### **Verkettung von Strings Verkettung von Strings**

**public class Rechnung {**

 **}**

**}**

```
 public static void main (String [] arguments) {
```
int  $y = -1 + 23 * 33 + 3 * 7 * (5 + 6)$ ;

**System.out.print("Bitte Zahl eingeben: "); int x = IO.Eingabe();**

**System.out.println ("Das Resultat ist " + (x + y));**

#### **Methodenaufruf Methodenaufruf**

**public class Maximum {**

 **}**

**}**

```
 public static void main (String [] arguments) {
```

```
System.out.print("Bitte erste Zahl eingeben: ");
int x = IO.Eingabe ();
```

```
System.out.print("Bitte zweite Zahl eingeben: ");
int y = IO.Eingabe ();
```
**int maximum = Math.max(x,y);**

```
System.out.println ("Das Maximum ist " + maximum);
```
#### **Methodenaufruf Methodenaufruf**

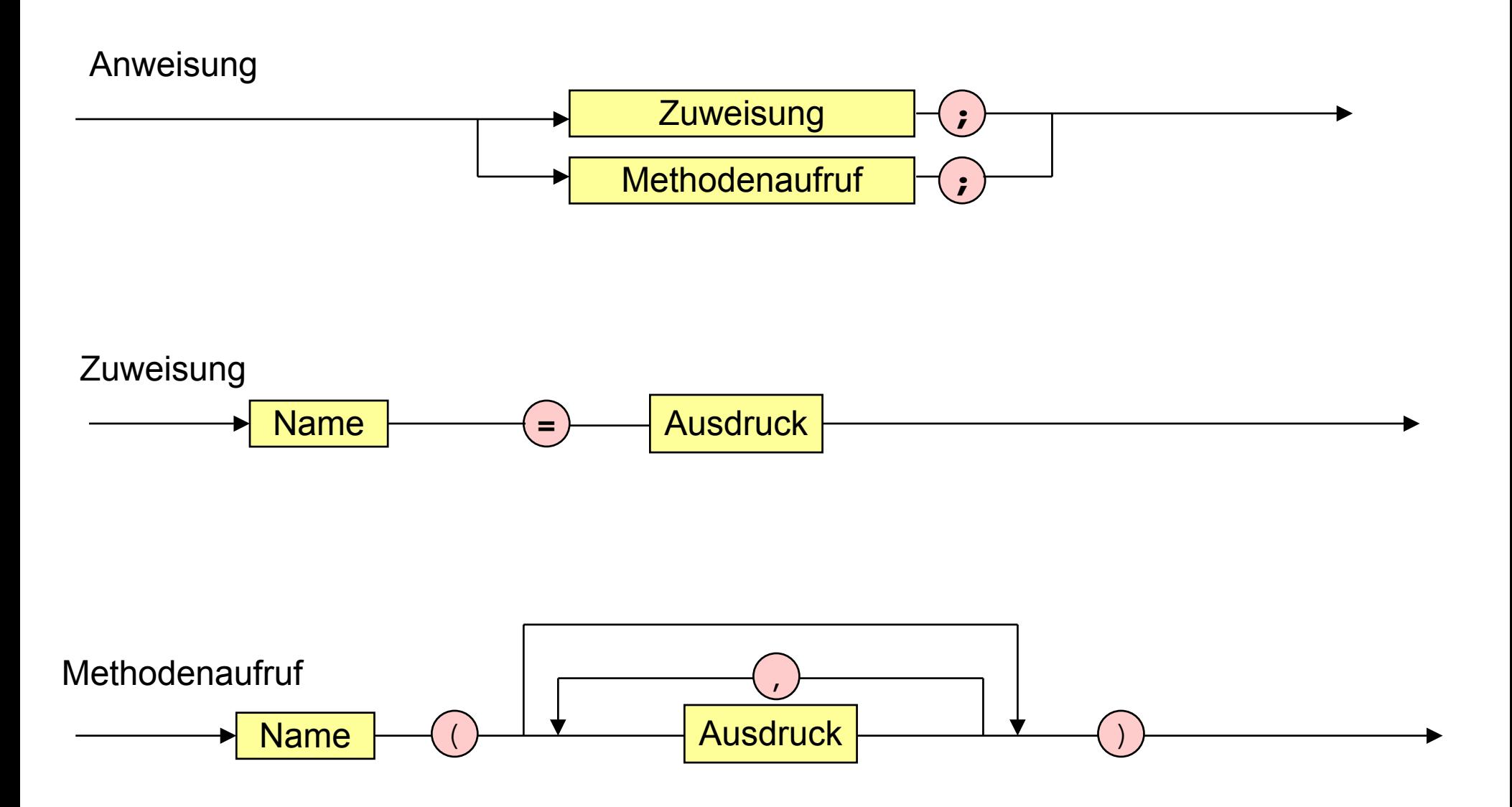

 $\sim$ 

#### **Bedingter Ausdruck Bedingter Ausdruck**

```
public class Betrag {
```
 **}**

```
 public static void main (String [] arguments) {
```

```
System.out.print("Bitte eine Zahl eingeben: ");
int x = IO.Eingabe();
```

```
int betrag;
beta = x \ge 0 ? x : -x;
```

```
System.out.println ("Der Betrag ist " + betrag);
```
#### **Ausdruck Ausdruck**

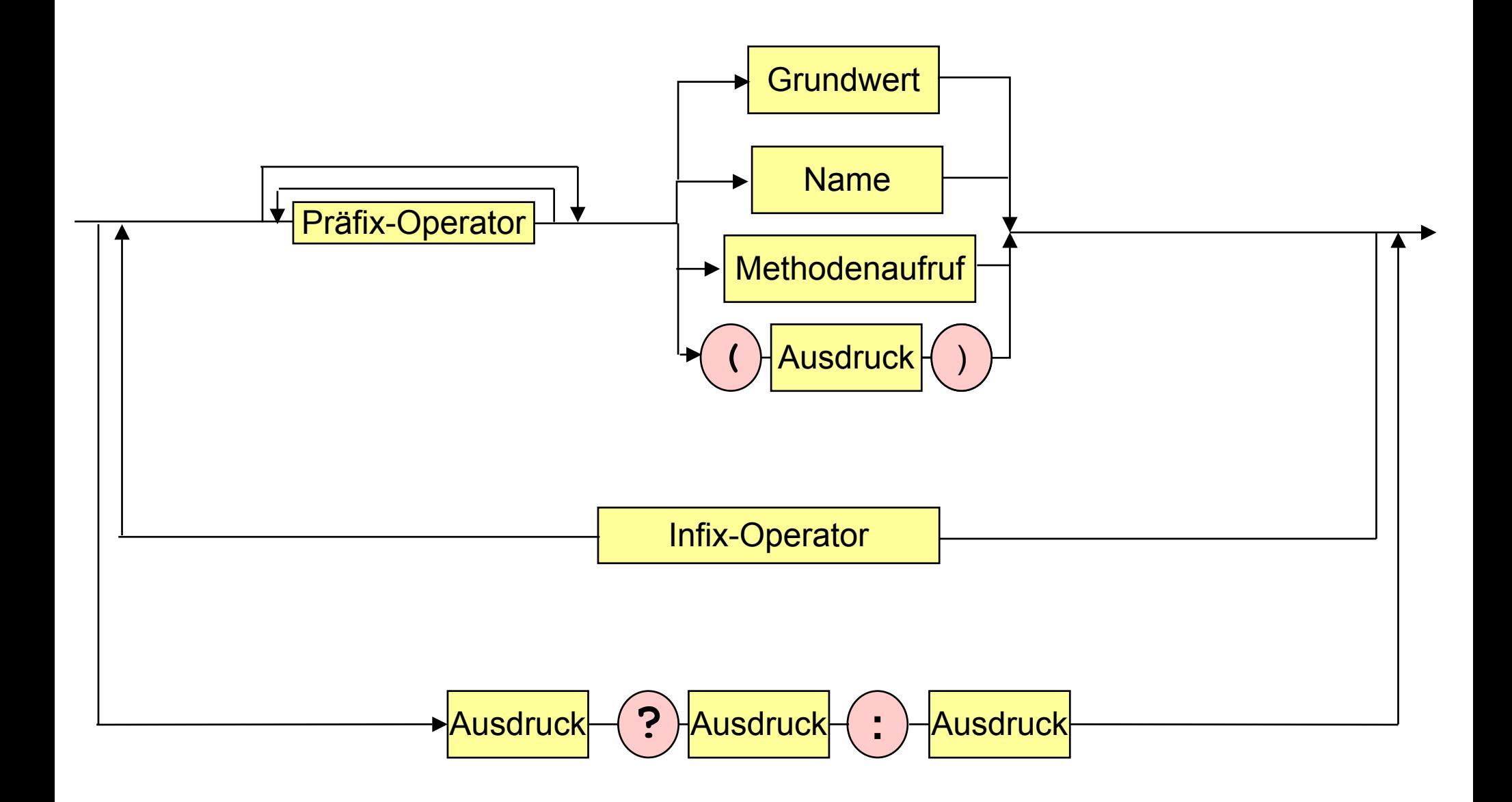

#### **Vom Programmtext zum ausf. Programm Vom Programmtext zum ausf. Programm**

![](_page_19_Figure_1.jpeg)

#### **Ausführen von Java-Programmen (JDK) hren von Java-Programmen (JDK)**

![](_page_20_Figure_1.jpeg)